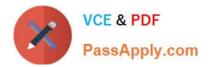

# 1Z0-1093-22<sup>Q&As</sup>

Oracle Cloud Database Services 2022 Professional

# Pass Oracle 1Z0-1093-22 Exam with 100% Guarantee

Free Download Real Questions & Answers **PDF** and **VCE** file from:

https://www.passapply.com/1z0-1093-22.html

100% Passing Guarantee 100% Money Back Assurance

Following Questions and Answers are all new published by Oracle Official Exam Center

Instant Download After Purchase

- 100% Money Back Guarantee
- 🔅 365 Days Free Update
- 800,000+ Satisfied Customers

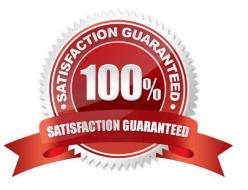

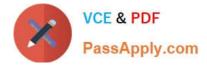

#### **QUESTION 1**

WhichTHREE are prerequisites for using the MySQL Database Service? (Choose all correct answers)

A. You must create a tenancy and be able to sign in to it.

- B. You must download the latest MySQL version from https://edelivery.oracle.com/.
- C. You or your group must be granted the policies described in Mandatory Policies.
- D. You must install the downloaded MySQL version onto Oracle Cloud Infrastructure.
- E. You must create a compartment to store your resources.

Correct Answer: ACE

#### **QUESTION 2**

You used the "Stop" option from the Console of an Exadata Cloud Service virtual machine within a VM cluster. What impact does this have?

- A. TheExadata Cloud Service is stopped.
- B. All the virtual machines in the VM cluster are stopped.
- C. All the databases and infrastructure associated with the Exadata Cloud Service are stopped.
- D. The Stopped virtual machine is not available to any other database deployment.

Correct Answer: D

#### **QUESTION 3**

You enable automatic backups on your Exadata Cloud@Customer.?

- A. database archivelog files
- B. database control files
- C. Transparent Data Encryption (TDE) keystore (wallet)
- D. server parameter file (SP file)

Correct Answer: C

## **QUESTION 4**

You have been brought in to help a company with slow nightly batch processing running on theirExadata Cloud Service. You have determined the workload is CPU-bound during the batch window. Which command line tool can be used to

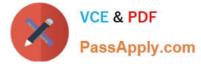

script increase or decrease OCPUs?

| A. oci cli        |  |  |
|-------------------|--|--|
| B. ocpucli        |  |  |
| C. exacli         |  |  |
| D. asmali         |  |  |
| Correct Answer: A |  |  |
|                   |  |  |

## **QUESTION 5**

Which is NOT a prerequisite forpatching Grid Infrastructure or database homes when using the console?

A. The /u01 directory on the database host file system has at least 15 GB of free space for the execution of Patching processes.

B. Oracle Clusterware is down on the VM cluster.

C. Therequired patch is available on the Control Plane server.

D. All database compute nodes of the VM cluster are up and running.

Correct Answer: B

<u>1Z0-1093-22 PDF Dumps</u> <u>1Z0-1093-22 Study Guide</u> <u>1Z0-1093-22 Braindumps</u>